# **1. Course in Translational skill**

# **Sector: Language Duration: 60 Hrs. Credits: 4 Objective**:

- 1. Trainee translates text from source language to target language with appropriate representation of intended meaning.
- 2. Trainee translates legal, administrative documents using appropriate register of language.
- 3. Trainee translates commercials in vernacular and English with attractive captions.

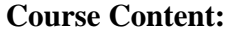

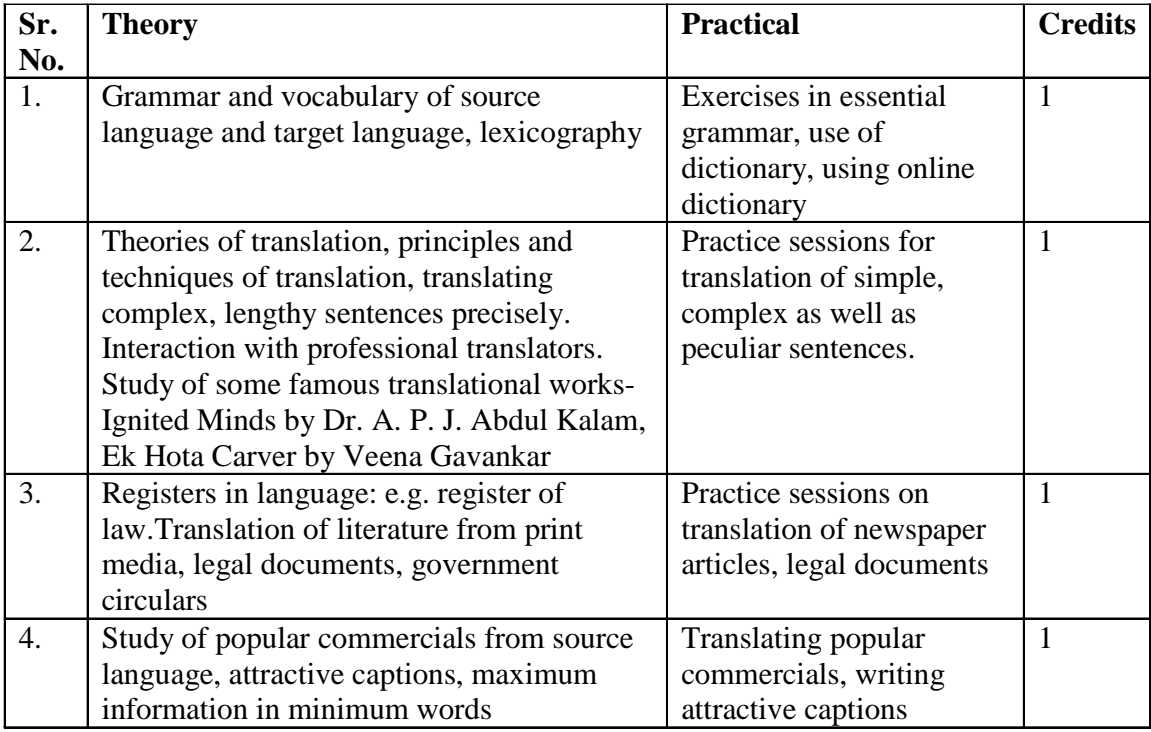

# **References:**

- 1. Sulabh Bhashavidnyan, D. D. Punde, Snehwardhan Prakashan, Pune.
- 2. Sociolinguistics, Peter Trudgil, Penguin Publications

3. Translation Studies, Susan Bassnett, Third edition, Routledge, Taylor and Francis Group

#### **2. Desk Top Publishing**

### **Sector: Information & Communication Technology (ICT) .**

# **Objective in terms of learning outcome**:

After completion of the training, participants would be able to apply various software used for Desktop Publishing and would be able to create documents with text and graphics like news paper ad, visiting cards, greeting cards etc. using PageMaker, CorelDraw & Photoshop.

#### **Course Structure:**

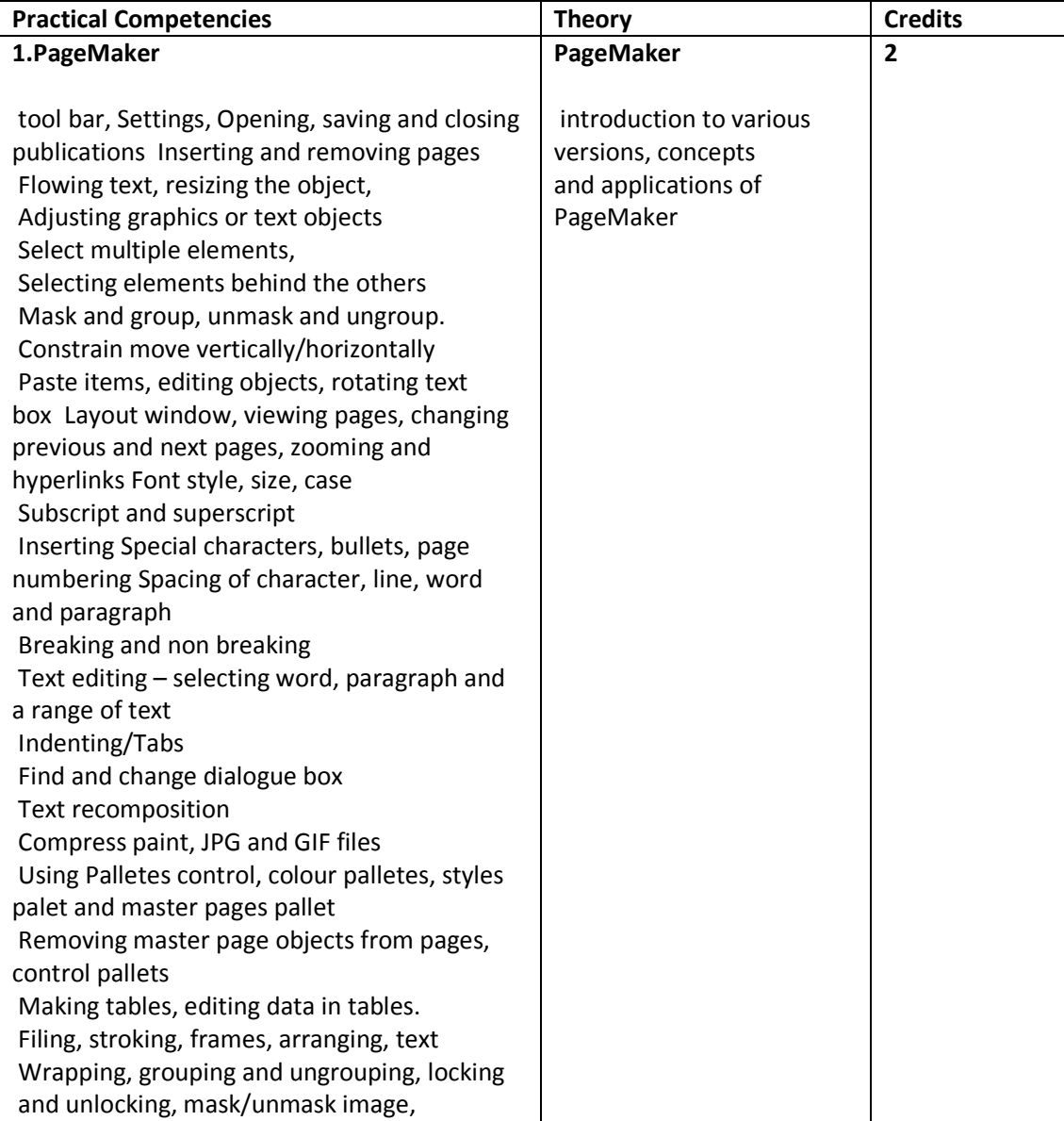

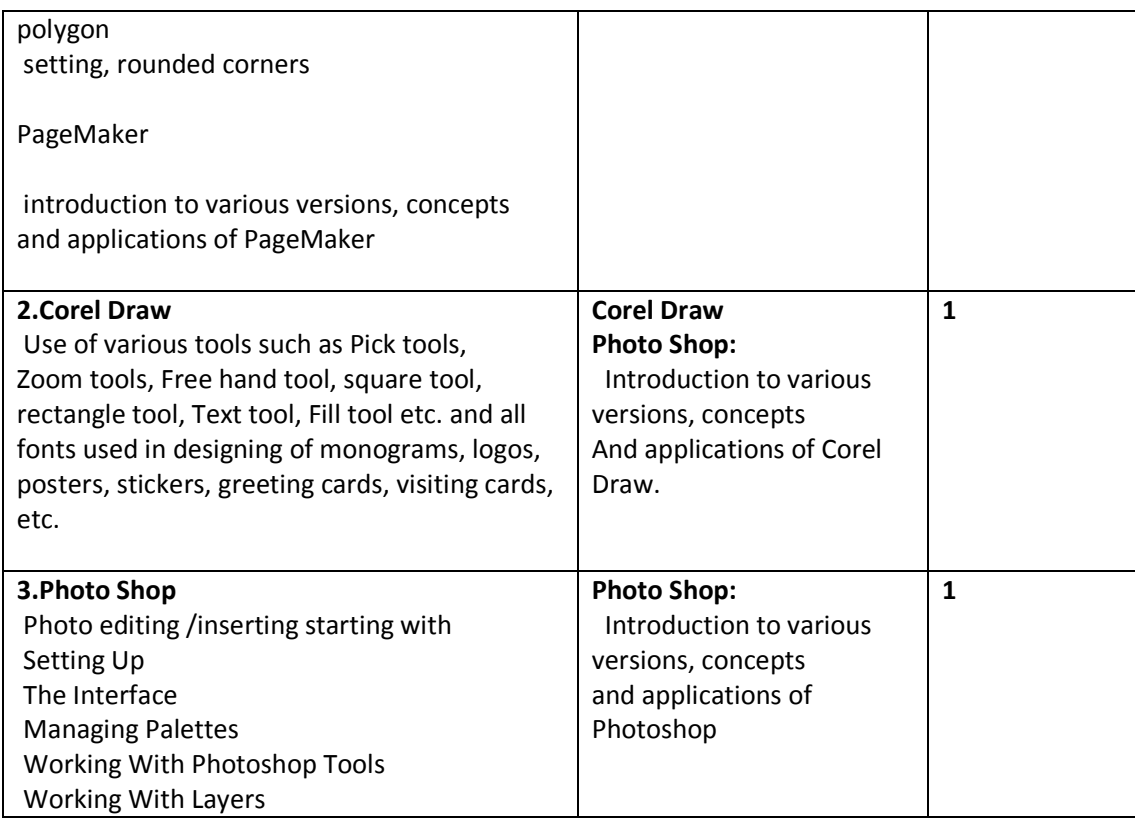

#### **System Requirements:**

#### **Hardware**

PCs With latest configuration, Laser Printer

#### **Software**

Microsoft Windows,

PageMaker Latest Version , PageMaker, Latest Version Adobe Photoshop, latest version Corel Draw

# **References:**

1.Aaland, Mikkel. *Photoshop Elements Solutions.* Sybex, 2001. Harness the power of Photoshop with a guide to the new Adobe Photoshop Elements program. Trial version on the included CD

2.The Adobe Photoshop CS3 Book for Digital Photographers (Voices That Matter)

by Scott Kelby, New Rider's Publishing.

3.Rapidex DTP Course, Shirish Chavan, Unicorn books pvt. Ltd.

- 4. Training & Development: Theory & Practice, Jaico Publishing House
- 5. Desktop Publishing Application: Using PageMaker Version 5
- By Author: Earline Cocke, Pam Darnell

#### **3. Web Designing**

#### **Sector:** Information & Communication Technology (ICT)

#### **Objective in terms of learning outcome:**

After completion of the training, participants would be able to: Open different Internet sites using Search Engine, Use different Browsers , Create Web Pages using HTML, Insert animations using DHTML

#### **Duration**: 60 hrs. (4 credits)

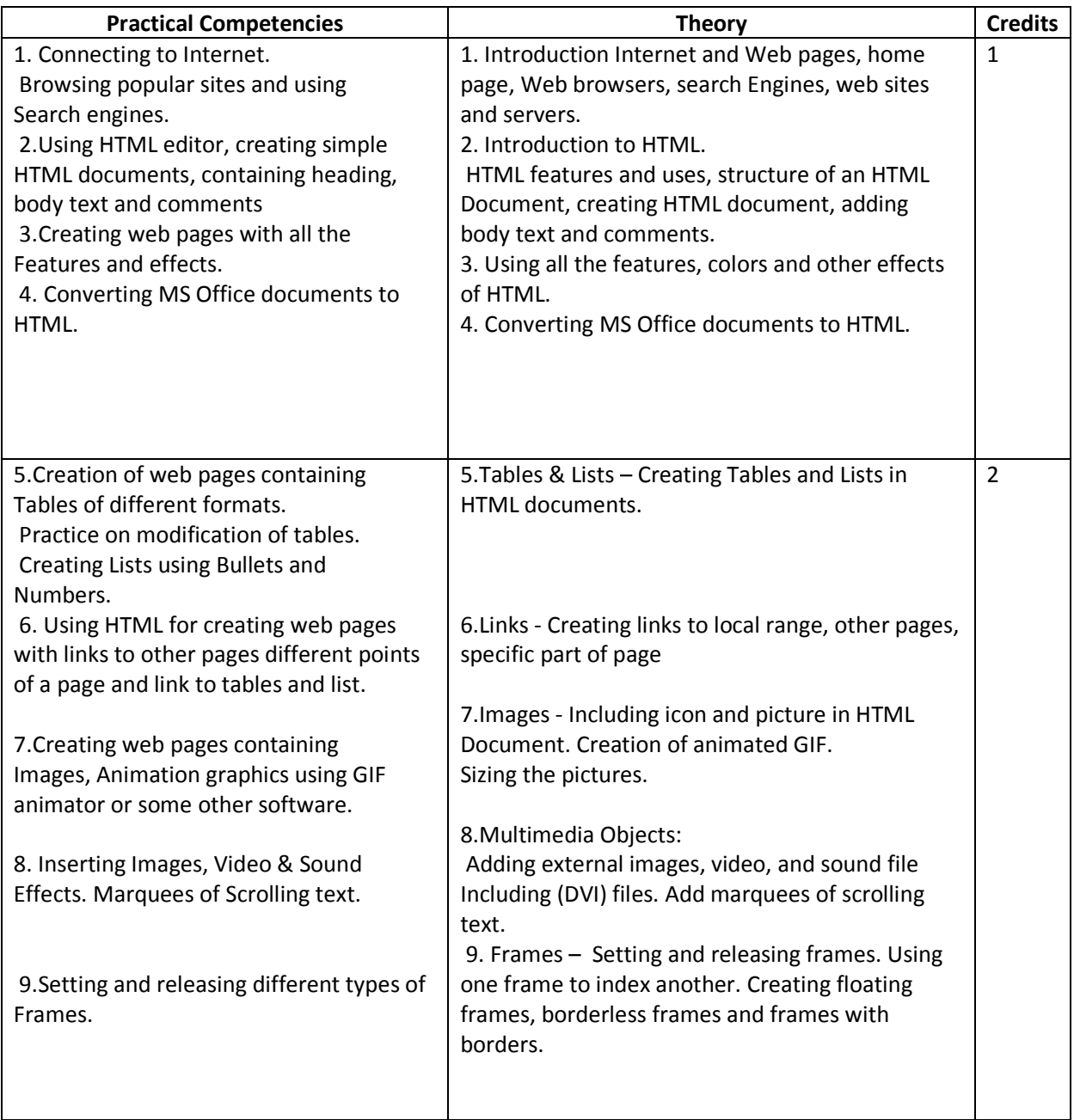

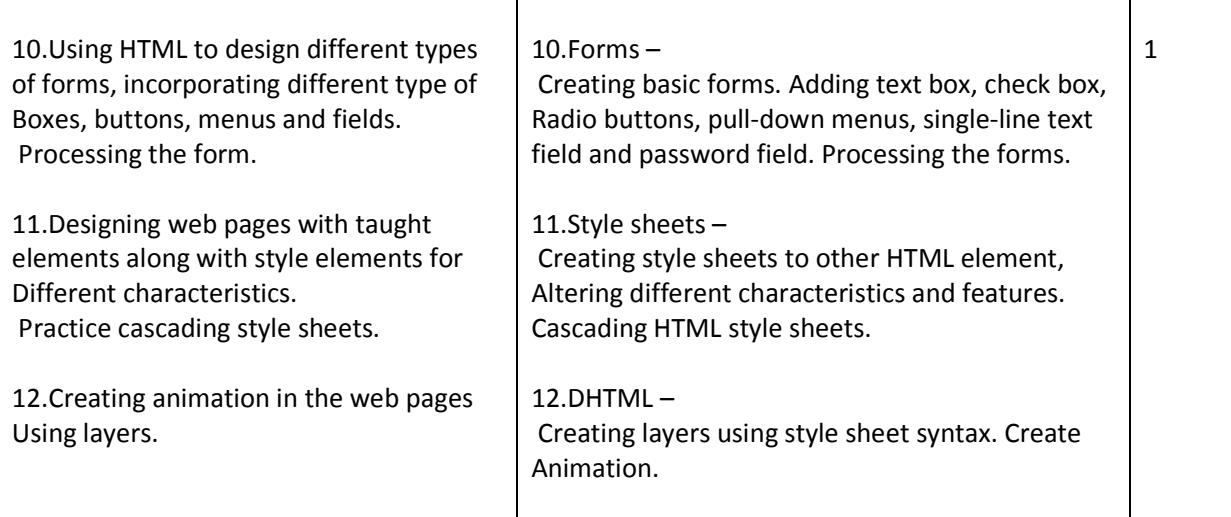

# **References:**

• Burgstahle, Sheryl. *Universal Design in Higher Education: From Principles to Practice*, Harvard Education Press, 2008.

• Byrne, Jim. *60 hot to touch Accessible Web Design tips – the tips no web developer can live without!*, Jim Byrne, 2006, (ISBN: 978-1-4116-6729-7).

• Chisholm, and May. *Universal Design for Web Applications: Web Applications That Reach Everyone*, O'Reilly Media, 2008.

• Clark, Joe. *Building Accessible Websites*, New Riders Publishing, 2002.

Dream Weaver CS5 Training Guide, BPB Publications.

Learning Web Design, Jennifer Niederst Robbins, Kindle Edition

# **4. Course in Developing E-learning Material 4 credits (60 hours)**

# **Objective in terms of learning outcome:**

Teacher working in the educational institute develops appropriate e-learning course based on the selected content.

# **System requirements:**

**1**.P.C. with latest configuration and multimedia facility

- 2. Operating and application software (e-learning tools)
	- 3. Laser printer

# **Course Structure**

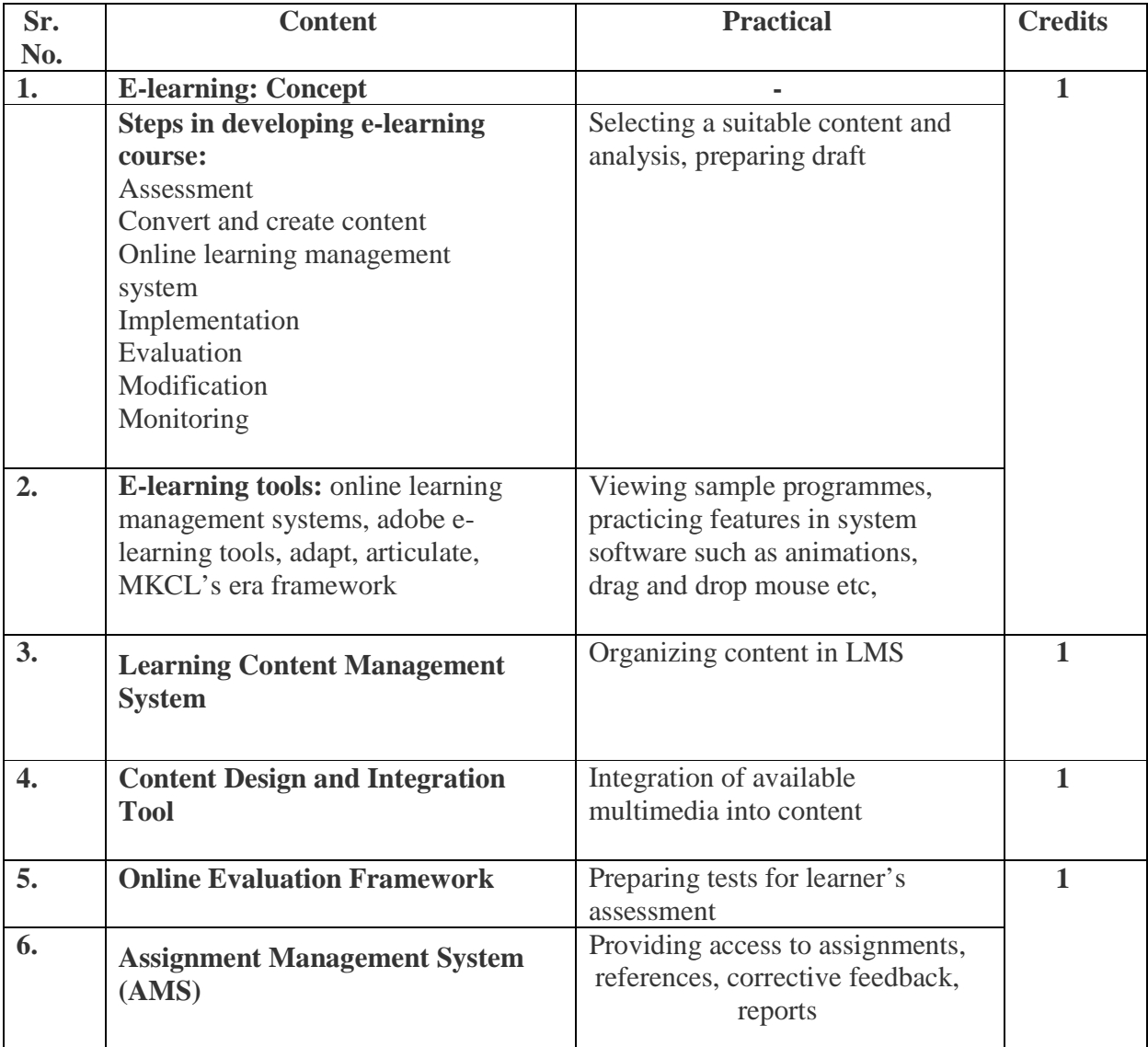

# **References:**

- 1. E-Learning: A Guide Book of principles, Procedures and Practices by Som Naidu, CEMCA, 2003
- 2. The book: Effective E-learning by Madhuri Dubey, University Press.

#### **5. Event Management**

#### **Sector: Management**

**Objective:** After completion of the course, a trainee would be able to manage the events- social, cultural, co-curricular for school/community.

#### **Duration: 60 Hrs. (4 credits)**

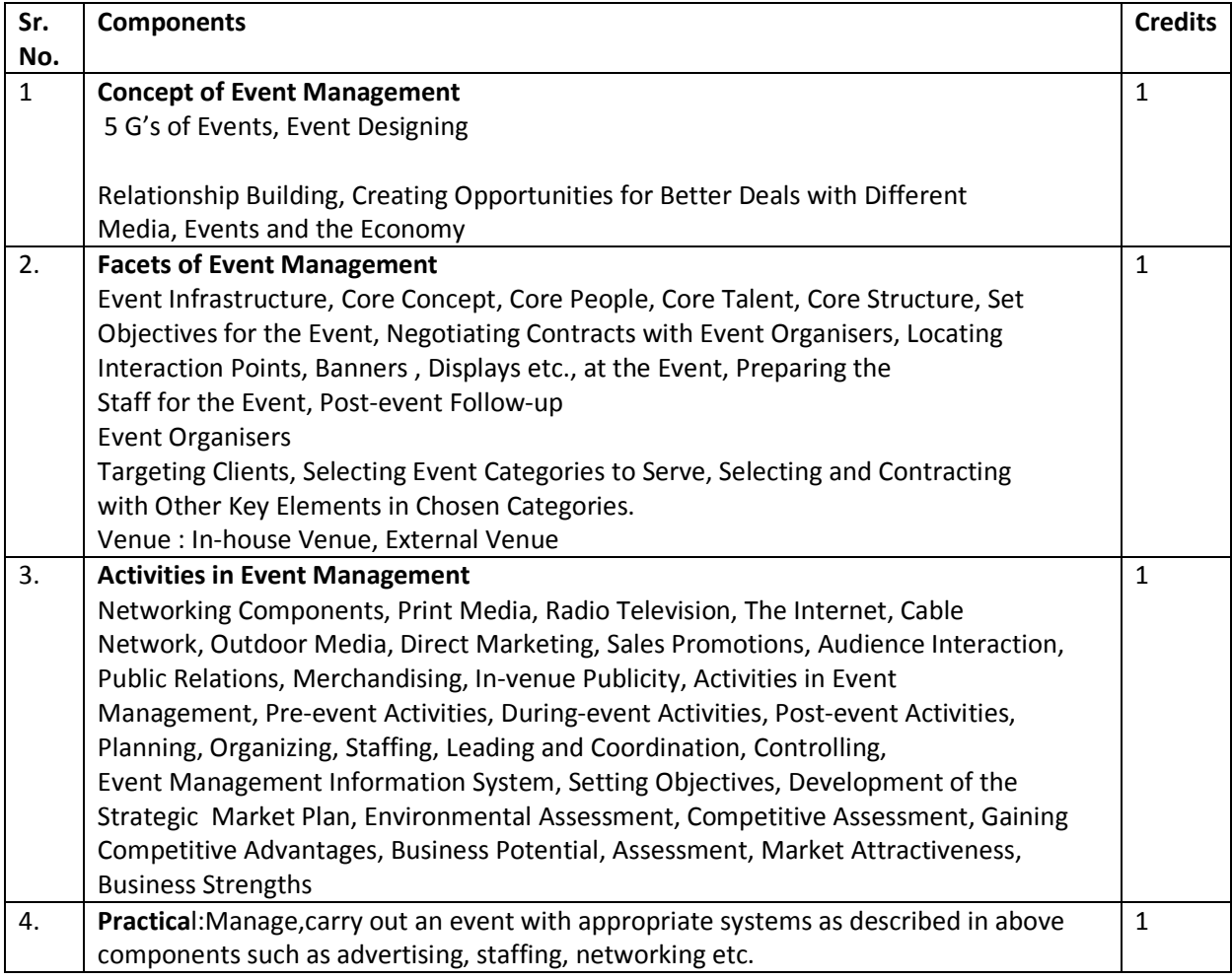

**References**: Tallon, A.F. Fashion Marketing and Marchandising, 3rd ed., Sequuoia Books, 1986.

Panwar, J.S. Marketing in the New Era, Sage Publications India Pvt. Ltd., 1998. Avvich, Barry, Event and Entertainment Marketing ,Delhi, Vision Books 1994

# **6. Yoga Therapy**

### **Sector: Health**

**Objective:** After completion of the course, a trainee would be able to apply yogic asanas, pranayam, kriya for physical, mental and spiritual well-being of the individuals as well as train the students in performing yoga.

#### **Duration**: 60 hours

#### **Credits**: 4

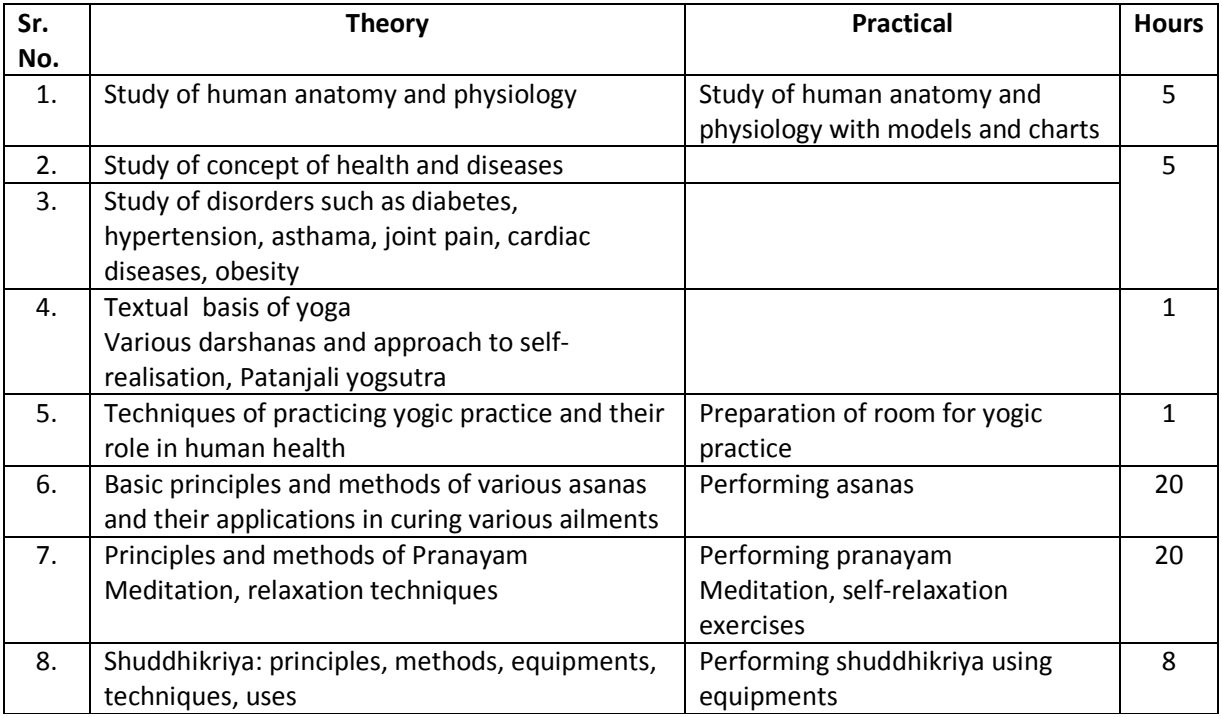

#### **Requirements:**

- 1. Room for yogic practice
- 2. Carpets for asanas, pranayam, dhyan
- 3. Charts, models of human systems

# **References:**

1. Yoga Therapy: A Guide to the Therapeutic Use of Yoga and Ayurveda for Health and Fitness , A. G. Mohan, Shambhala Publications, 2004

- 2. Light on Pranayam, Yogacharya B K S Iyengar
- 3. Arogya Yoga, Yogacharya B K S Iyengar

### **7. Course in First Aid**

**Sector : Health and Medicine** 

**Duration: 60 Hrs.** 

**Credits: 4** 

**Terminal Competency: After completion of the course a trainee would be able to employ appropriate first aid measure to a casualty ( child or adult).** 

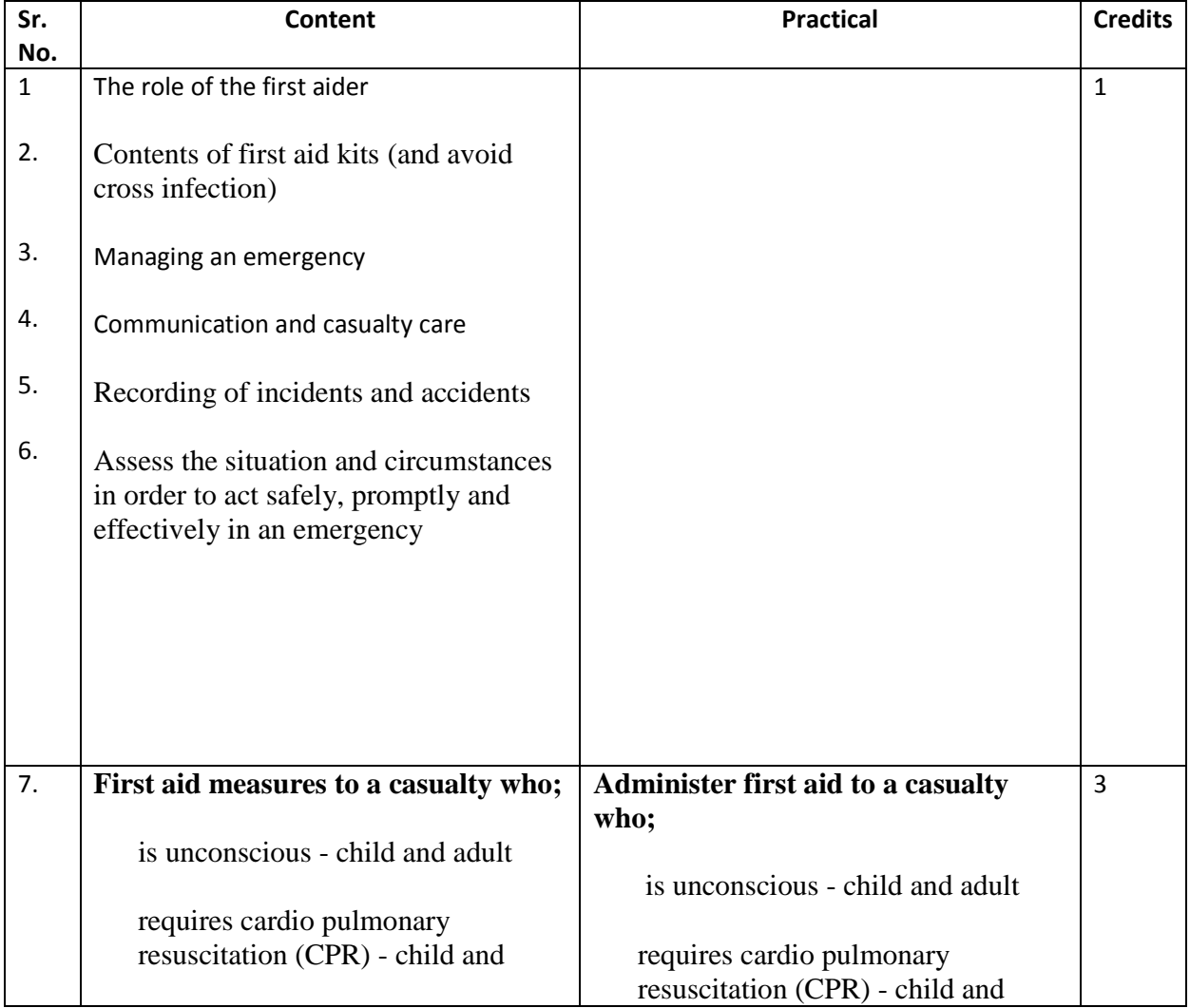

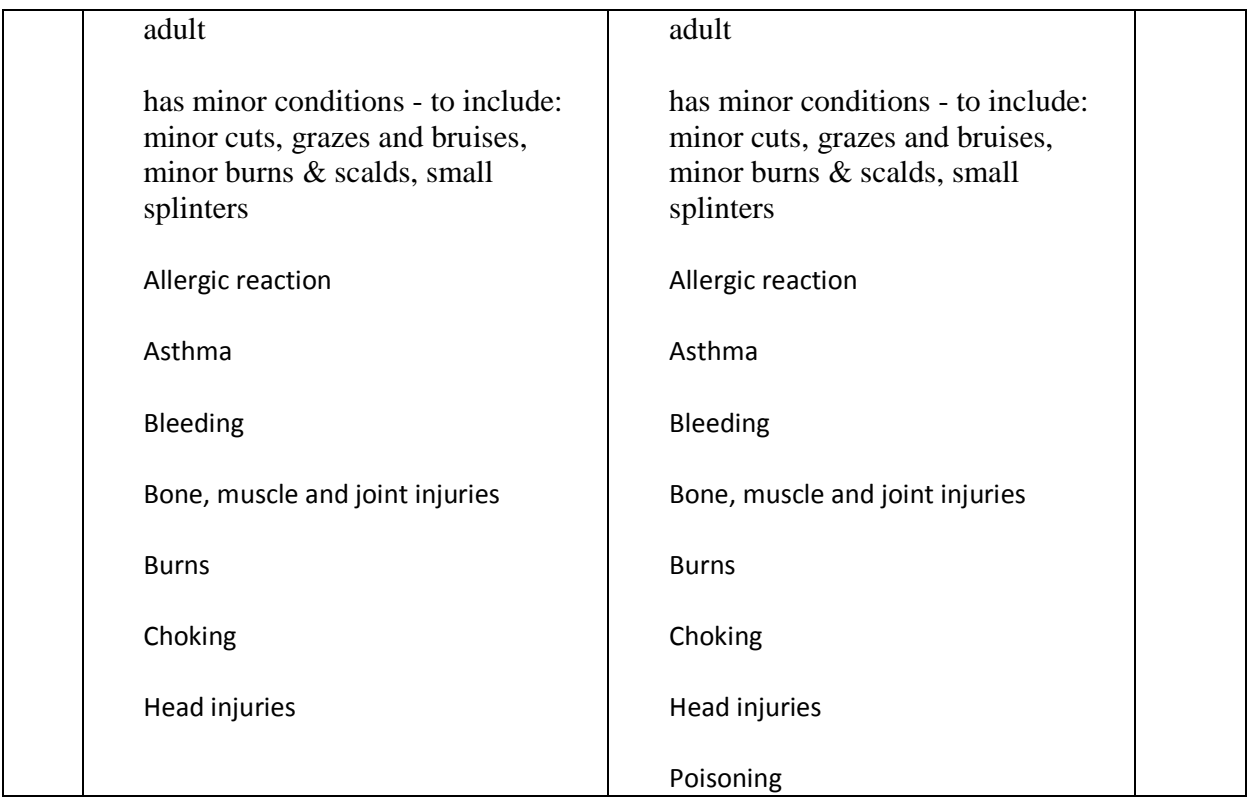

**Collaboration/support with industry/ NGO: The Indian Red Cross Society, Pune.** 

### 8. **WEB PUBLISHING**

### **Sector** : **Information & Communication Technology (ICT)**

**Objective**:: After completion of training, trainee would be able to design interactive Web sites, communicate subject content and other useful material among educators

and the students.

Create attractive web layouts.

#### **Duration : 60 hrs**

.

# **1.Computer Graphics: Credits-1**

 **Theory**  Understanding how images are formed, image file formats and their properties. **Practical:**  Know the difference between Vector Graphics and Raster Graphics. Know the difference between Screen Graphics and Pixel Graphics. Understand the following formats :- .ai,, .pdf, .eps, .svg, .svgz, .psd,.bmp, .gif, .jpg, .pcx, .pct,.png, .raw, .sct, .tga, .tiff, .vst

### **2.Understanding Design principles and color theory: Credit-1 Practical:**

Primary and Secondary in both RGB & CMYK schemes/modes. Importance of each primary and secondary color. Proper Application of colors. Analyze colors applied in different print media. Visualize look and feel of a print or a web to apply colors.

#### **3.Web Design Basics: Theory: Credit: 1**

Understanding design issues in Web medium and visualizing web designs

Design Professional Web Layouts, Author and Publish websites on the internet using Dreamweaver. Typography- Study different fonts and typo issues with Web design

#### **Practical:**

Open web pages using URL and domain name. Save web pages. Store web pages as favorites. Set-up for Chat. Practice chatting.

Practice chatting with Video. Join News group.

# **4.Digital Imaging: Credit-1**

Images in Photoshop. with Palettes, i.e., layers palette, navigator palette, info palette, color palette, Swatches palette, Styles palette, History palette, Actions Palette, Tool preset palette, Channels Palette and Path Palette.

Working with Layers. Photo editing.

Image adjustment options – Labels, Auto labels, Auto contrasts, Curves, Color balance, Brightness / Contrast, Posterize , Variations.

Preparing the file and work area.

Creating different shapes.

Creating three Dimensional effects using Layers. Working with the magic wand tool and lasso tool. Creating images using Symbol Sprayer Tool. Edit the images using options of Warp Tool. Using Dodge tool, Burn tool, Sponge Tool and Clone Stamp Tool.

Editing Selections. Creating images and giving special effects using Filters. Using Layer Styles. Produce an image by mixing two or more different images using Layer Masking & Vector Masking. Typography

Study different fonts and typo issues with Web design.

Design Professional Web Layouts, Author and Publish websites on the internet using Dreamweaver.

#### **References:**

• Burgstahle, Sheryl. *Universal Design in Higher Education: From Principles to Practice*, Harvard Education Press, 2008.

• Byrne, Jim. *60 hot to touch Accessible Web Design tips – the tips no web developer can live without!*, Jim Byrne, 2006, (ISBN: 978-1-4116-6729-7).

• Chisholm, and May. *Universal Design for Web Applications: Web Applications That Reach Everyone*, O'Reilly Media, 2008.

• Clark, Joe. *Building Accessible Websites*, New Riders Publishing, 2002.

Dream Weaver CS5 Training Guide, BPB Publications.

Learning Web Design, Jennifer Niederst Robbins, Kindle Edition

#### **9. Enhancing Communication Skills and Personality**

**Objective in terms of learning outcome:** 

- **1. Trainee speaks regional language/ English language effectively using proper gestures.**
- **2. Trainee drafts formal/ informal letters in appropriate format and language.**
- **3. Trainee creates and gives effective presentation in front of peer group.**
- **4. Trainee identifies his/her own strengths and makes maximum use for success in tasks.**

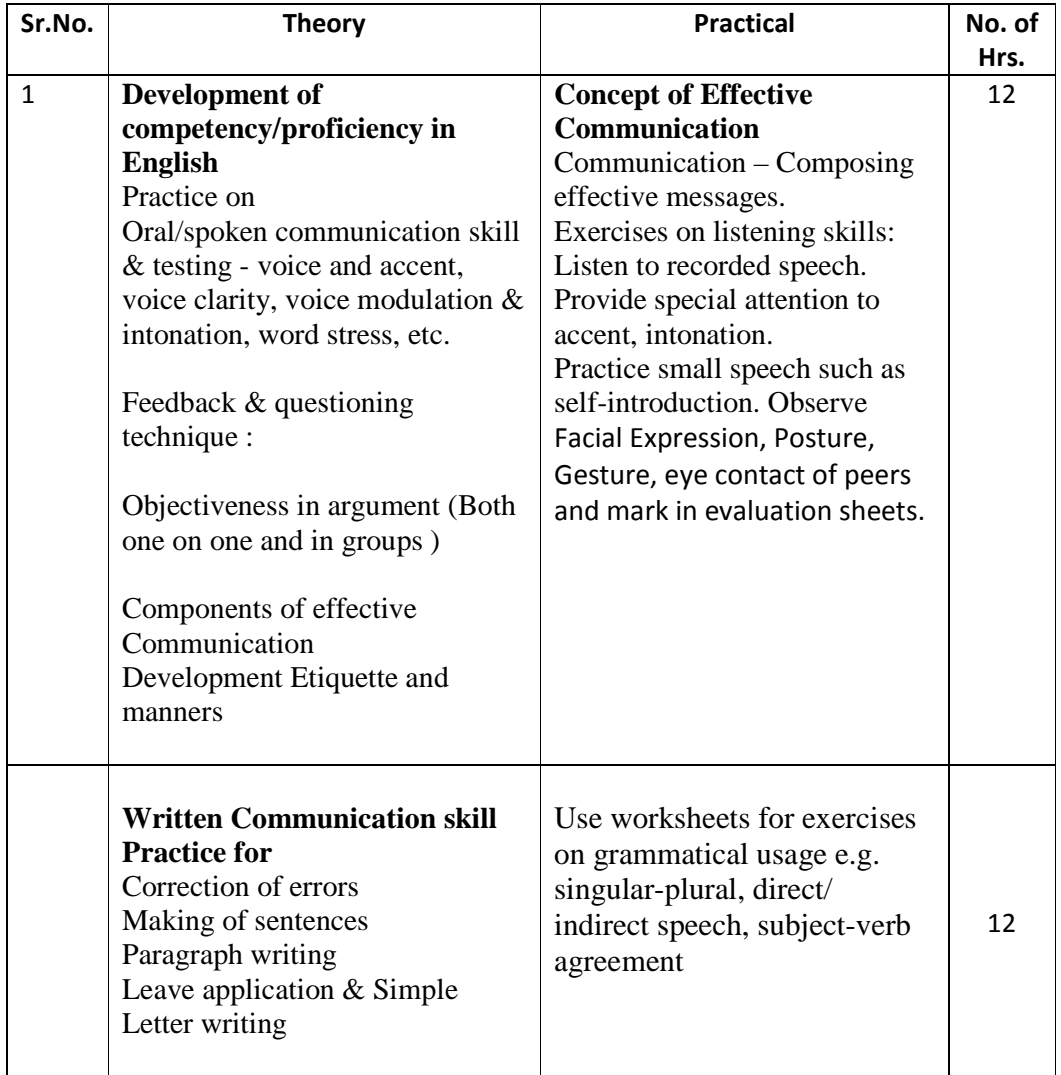

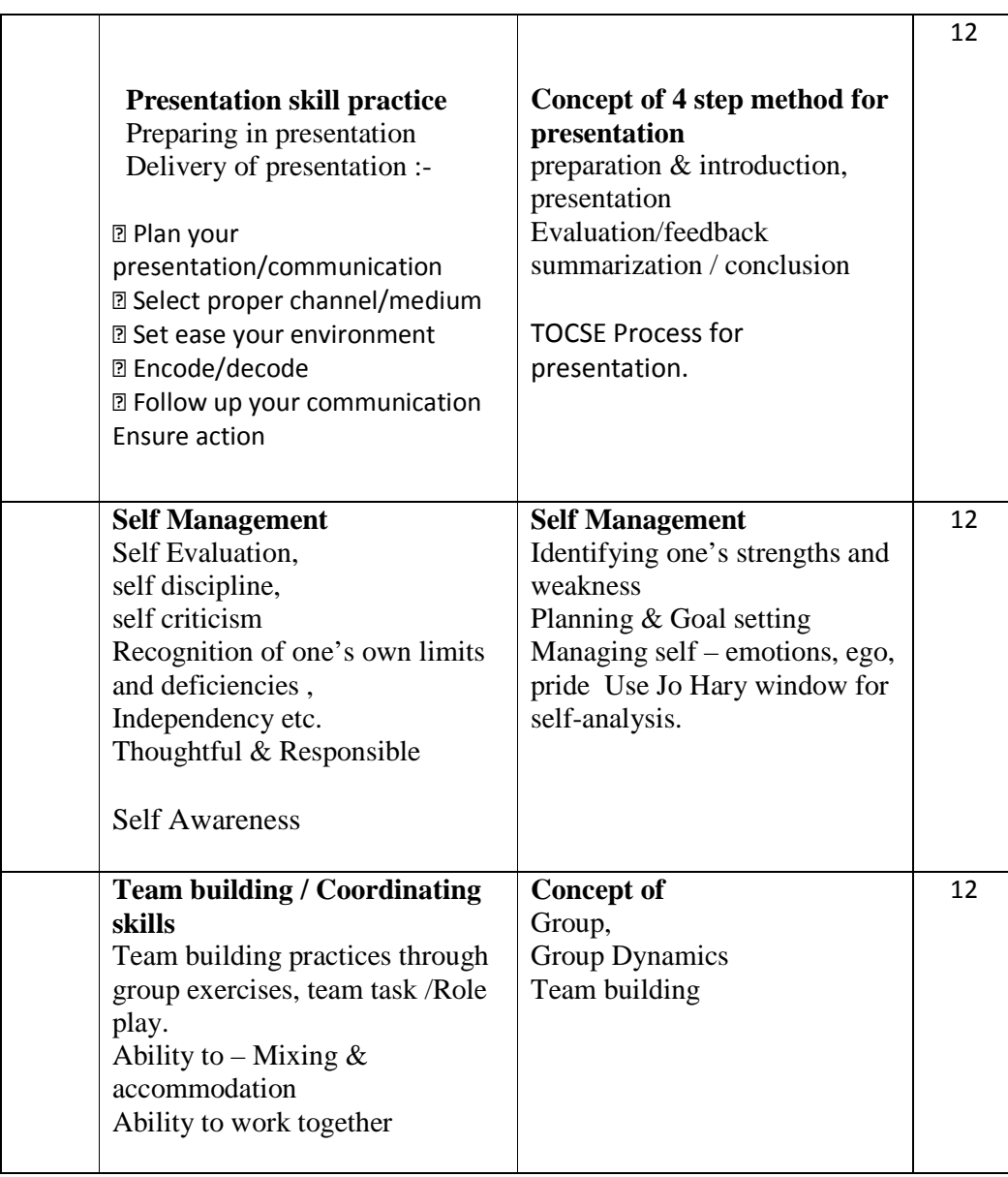

**Assessment Plan**: Four Practicals on presentation on given topics of 15 minutes each:

### **15 marks each**

**Written exam : 40 marks which includes writing leave application for job, informal letters,** 

**Report writing**